Документ подписан простой Имиристородво науки и высшего образования Российской Федерации Информация о владельце:<br>ФИО: Игнатоцко Витаний Иранов едеральное государственное бюджетное образовательное учреждение <mark>высшего образ</mark>ования Должность: Проректор по образовательной деятельности и молодежной политике<br>Дата поллисания: 14.11.2023 05:3% Заполярный государственный университет им. Н.М. Федоровского» ЗГУ ФИО: Игнатенко Виталий Иванович Дата подписания: 14.11.2023 05:3<del>4:44</del> Уникальный программный ключ: a49ae343af5448d45d7e3e1e499659da8109ba78

> УТВЕРЖДАЮ Проректор по ОДиМП Игнатенко В.И.

# **Управление IT-проектами**

# рабочая программа дисциплины (модуля)

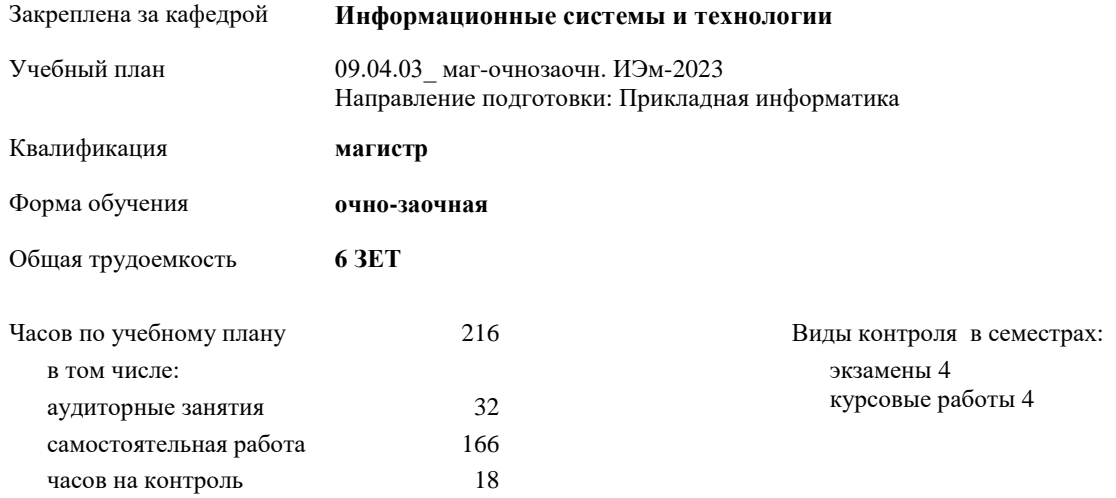

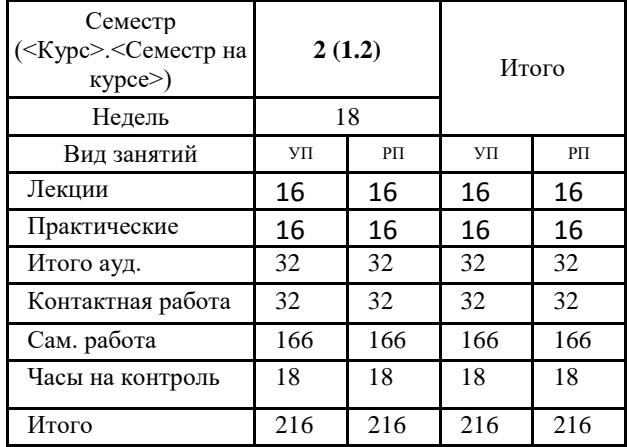

#### **Распределение часов дисциплины по семестрам**

#### Программу составил(и):

*Канд. техн. наук, доцент Л.Н. Бодрякова \_\_\_\_\_\_\_\_\_\_\_\_\_\_\_\_\_\_\_\_*

Согласовано:

*Канд. экон. наук, И.С. Беляев\_\_\_\_\_\_\_\_\_\_\_\_\_\_\_\_\_\_\_\_*

Рабочая программа дисциплины **Управление IT-проектами**

разработана в соответствии с ФГОС:

Федеральный государственный образовательный стандарт высшего образования - магистратура по направлению подготовки 09.04.03 Прикладная информатика (приказ Минобрнауки России от 19.09.2017 г. № 916)

составлена на основании учебного плана:

Направление подготовки: Прикладная информатика

утвержденного учёным советом вуза от 28.04.2023 протокол № 12-3.

Рабочая программа одобрена на заседании кафедры

#### **Информационные системы и технологии**

Срок действия программы: 2023-2026 уч.г. И.о. зав. кафедрой к.э.н., И.С. Беляев

#### **Визирование РПД для исполнения в очередном учебном году**

\_\_ \_\_\_\_\_\_\_\_\_\_ 2024 г.

Рабочая программа пересмотрена, обсуждена и одобрена для исполнения в 2024-2025 учебном году на заседании кафедры **Информационные системы и технологии**

> Протокол от  $2024$  г. № зав. кафедрой

#### **Визирование РПД для исполнения в очередном учебном году**

\_\_ \_\_\_\_\_\_\_\_\_\_ 2025 г.

Рабочая программа пересмотрена, обсуждена и одобрена для исполнения в 2025-2026 учебном году на заседании кафедры **Информационные системы и технологии**

> Протокол от  $\frac{1}{2025 \text{ r.}}$   $\frac{\text{N}_2}{\text{N}_2}$ зав. кафедрой

#### **1. ЦЕЛИ ОСВОЕНИЯ ДИСЦИПЛИНЫ**

1.1 Целью изучения дисциплины является формирование современных знаний в методологии управления инновационными проектами, основных принципов и навыков проектной деятельности в сфере информационных технологий и формирование необходимых компетенций для успешного освоения образовательной программы. 1.2 Задачи изучения дисциплины:

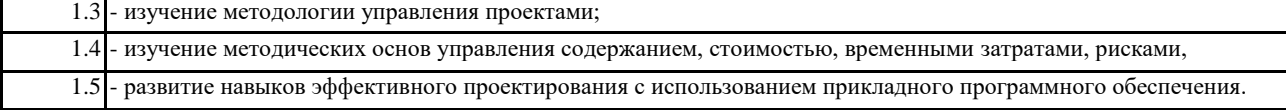

## **2. МЕСТО ДИСЦИПЛИНЫ В СТРУКТУРЕ ООП**

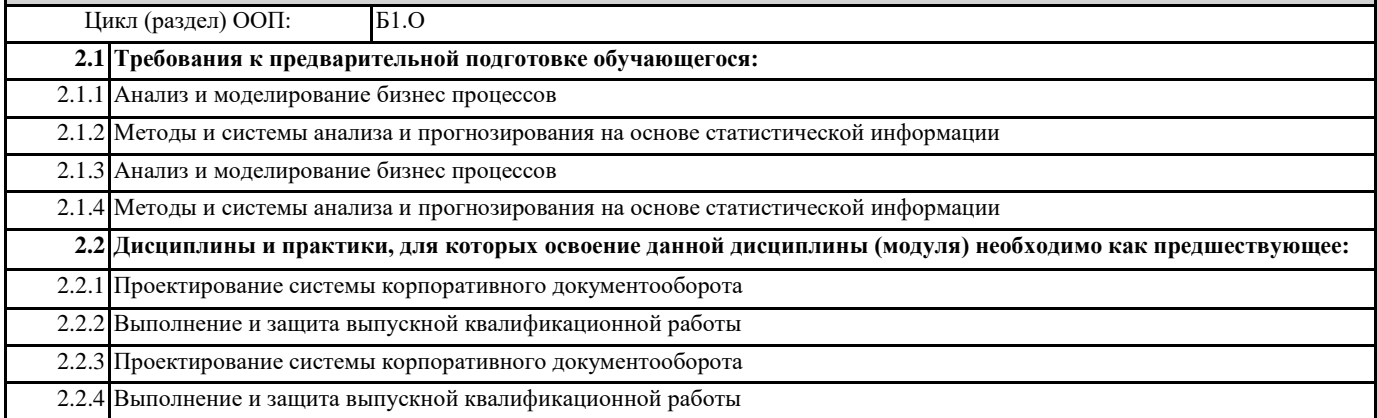

# **3. КОМПЕТЕНЦИИ ОБУЧАЮЩЕГОСЯ, ФОРМИРУЕМЫЕ В РЕЗУЛЬТАТЕ ОСВОЕНИЯ ДИСЦИПЛИНЫ (МОДУЛЯ)**

**УК-3: Способен организовывать и руководить работой команды, вырабатывая командную стратегию для достижения поставленной цели**

**УК-3.1: Демонстрирует знания особенностей организации командной работы и стратегий для достижения поставленных целей**

**ОПК-8: Способен осуществлять эффективное управление разработкой программных средств и проектов;**

**ОПК-8.1: Демонстрирует знания в области современных методов управления разработкой программных средств и проектов**

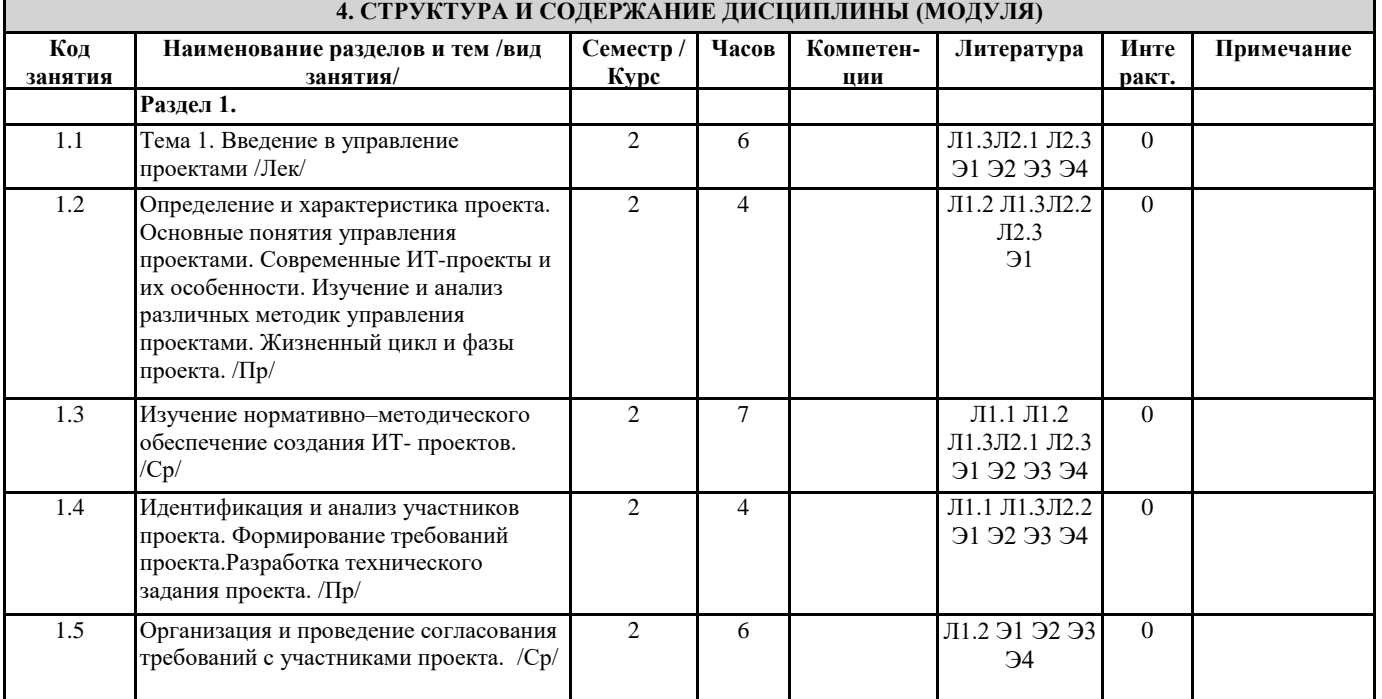

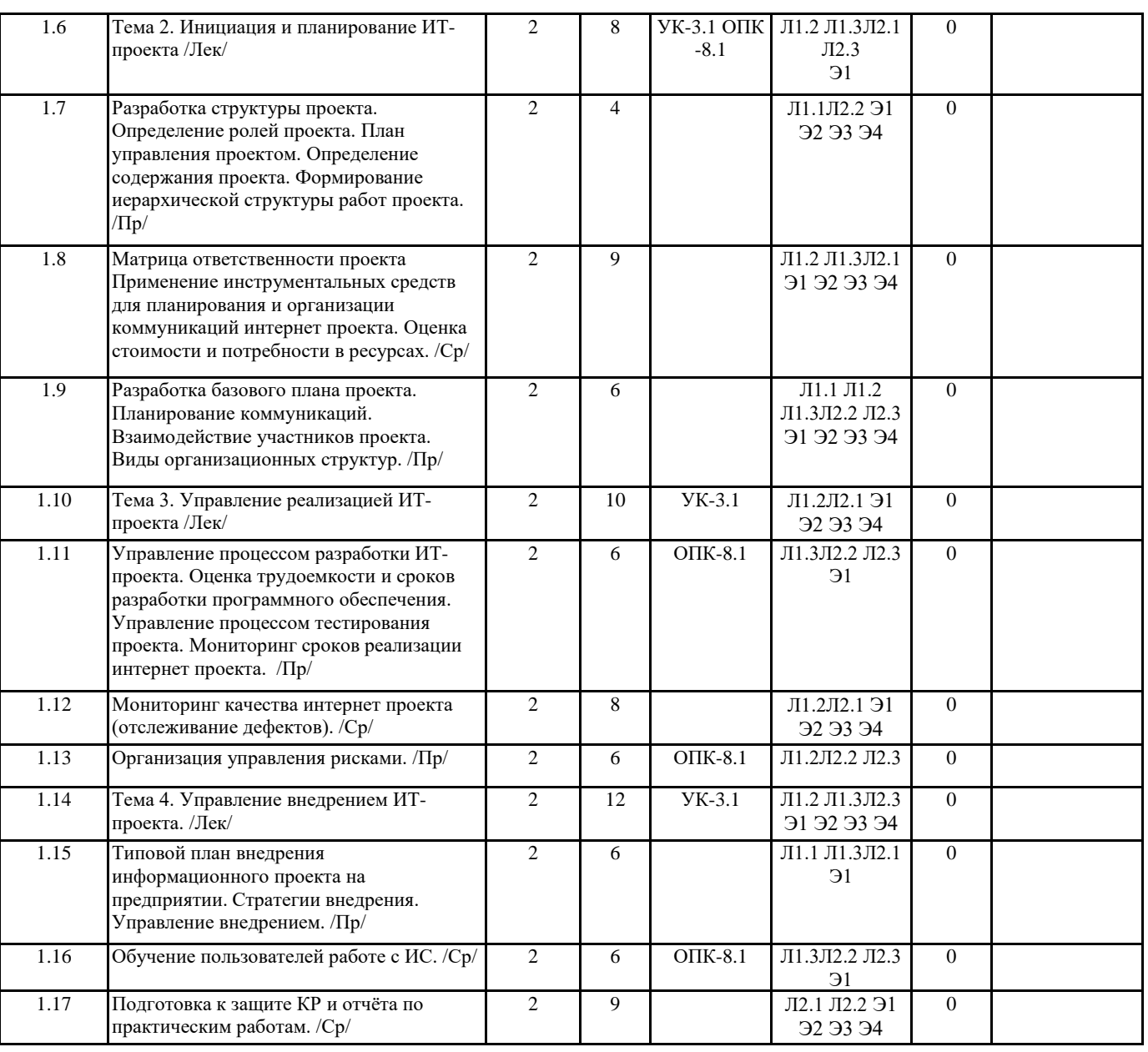

## **5. ФОНД ОЦЕНОЧНЫХ СРЕДСТВ**

ФОС расположен в разделе «Сведения об образовательной организации» подраздел «Образование» официального сайта ЗГУ <http://polaruniversity.ru/sveden/education/eduop/>

# **6. УЧЕБНО-МЕТОДИЧЕСКОЕ И ИНФОРМАЦИОННОЕ ОБЕСПЕЧЕНИЕ ДИСЦИПЛИНЫ (МОДУЛЯ)**

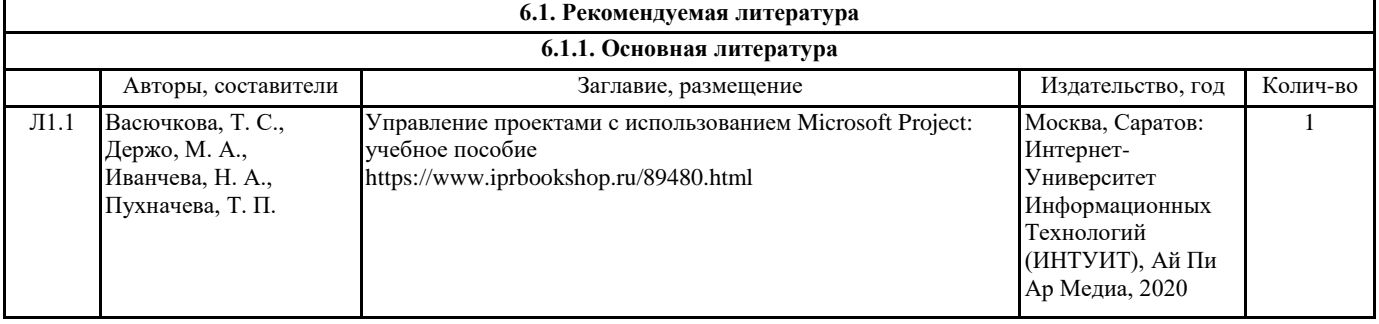

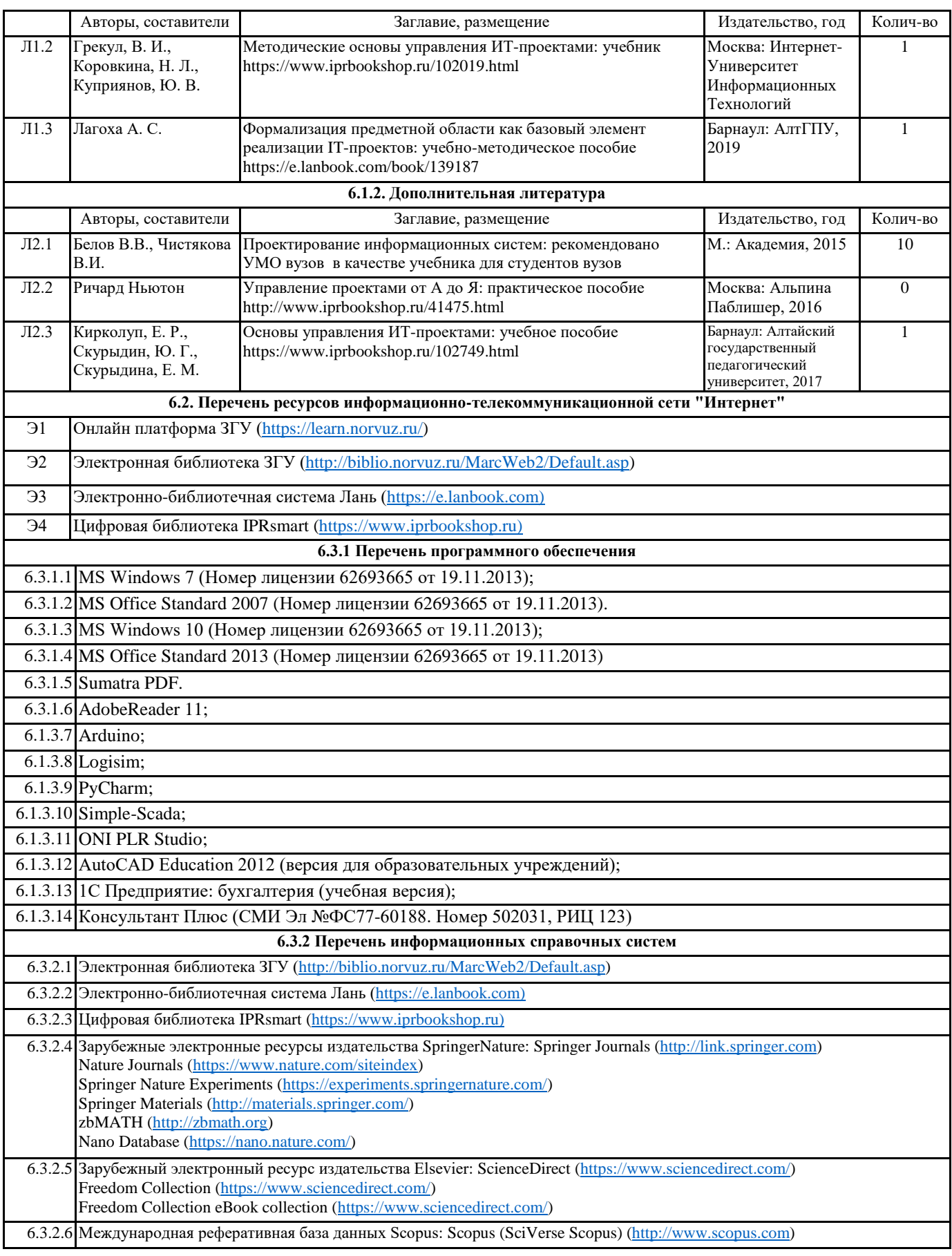

# **7. МАТЕРИАЛЬНО-ТЕХНИЧЕСКОЕ ОБЕСПЕЧЕНИЕ ДИСЦИПЛИНЫ (МОДУЛЯ)**

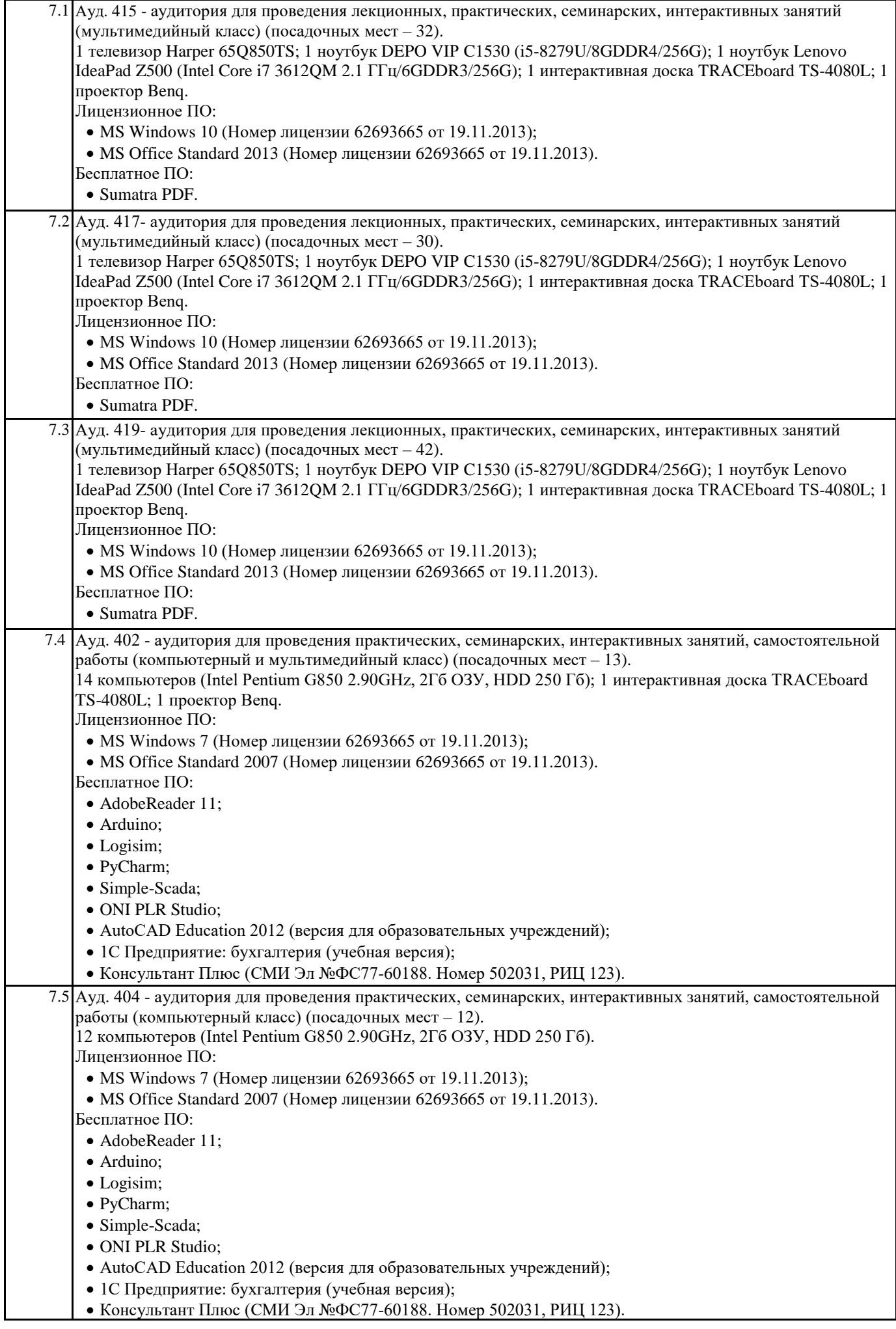

### **8. МЕТОДИЧЕСКИЕ УКАЗАНИЯ ДЛЯ ОБУЧАЮЩИХСЯ ПО ОСВОЕНИЮ ДИСЦИПЛИНЫ (МОДУЛЯ)**

В процессе преподавания дисциплины «Управление ИТ-проектами» используются такие методы обучения как лекции, лабораторные практикумы, а также различные виды самостоятельной работы студентов по заданию преподавателя, которые направлены на развитие творческих качеств студентов и на поощрение их интеллектуальных инициатив. Методические указания для обучающихся при работе над

конспектом лекций во время проведения лекции:

Лекция – систематическое, последовательное, монологическое изложение преподавателем учебного материала, как правило, теоретического характера.

В процессе лекций рекомендуется вести конспект, что позволит впоследствии вспомнить изученный учебный материал, дополнить содержание при самостоятельной работе с литературой, подготовиться к экзамену.

Следует также обращать внимание на категории, формулировки, раскрывающие содержание тех или иных явлений и процессов, научные выводы и практические рекомендации, положительный опыт в ораторском искусстве. Желательно оставить в рабочих конспектах поля, на которых делать пометки из рекомендованной литературы, дополняющие материал прослушанной лекции, а также подчеркивающие особую важность тех или иных теоретических положений.

Любая лекция должна иметь логическое завершение, роль которого выполняет заключение. Выводы по лекции подытоживают размышления

преподавателя по учебным вопросам. Формулируются они кратко и лаконично, их целесообразно записывать. В конце лекции обучающиеся имеют возможность задать вопросы преподавателю по теме лекции.

Методические указания для обучающихся по выполнению

лабораторных практикумов:

Лабораторные практикумы выполняются в соответствии с рабочим учебным планом при последовательном изучении тем дисциплины.

Порядок проведения практикума.

1. Получение задания и рекомендаций к выполнению практикума.

2. Настройка инструментальных средств, необходимых для выполнения практикума.

3. Выполнение заданий практикума.

4. Подготовка отчета в соответствии с требованиями.

5. Сдача отчета преподавателю.

В ходе выполнения практикума необходимо следовать технологическим инструкциям, использовать материал лекций, рекомендованных учебников, источников интернета, активно использовать помощь преподавателя на занятии. Требования к оформлению результатов практикумов.

При подготовке отчета: изложение материала должно идти в логической последовательности, отсутствие грамматических и синтаксических ошибок, шрифт Times New Roman, размер – 14, выравнивание по ширине, отступ первой строки – 1,25, междустрочный интервал – 1,5, правильное оформление рисунков (подпись, ссылка на рисунок в тексте). Методические указания для обучающихся по организации

самостоятельной работы:

Самостоятельная работа обучающихся направлена на самостоятельное изучение отдельных тем/вопросов учебной дисциплины. Самостоятельная работа является обязательной для каждогообучающегося, ее объем по дисциплине определяется учебным планом.

При самостоятельной работе обучающиеся взаимодействуют с рекомендованными материалами при минимальном участии преподавателя.

Работа с литературой (конспектирование):

Самостоятельная работа с учебниками, учебными пособиями, научной, справочной и популярной литературой, материалами периодических изданий и Интернета, статистическими данными является наиболее эффективным методом получения знаний, позволяет значительно активизировать процесс овладения информацией, способствует более глубокому усвоению изучаемого материала, формирует у обучающихся свое отношение к конкретной проблеме.

Изучая материал по учебной книге (учебнику, учебному пособию, монографии, и др.), следует переходить к следующему вопросу только после полного уяснения предыдущего, фиксируя выводы и вычисления (конспектируя), в том числе те, которые в учебнике опущены или на лекции даны для самостоятельного вывода.

Особое внимание обучающийся должен обратить на определение основных понятий курса. Надо подробно разбирать примеры, которые поясняют определения. Полезно составлять опорные конспекты. Выводы, полученные в результате изучения учебной литературы, рекомендуется в конспекте выделять, чтобы при перечитывании материала они лучше запоминались.

При самостоятельном решении задач нужно обосновывать каждый этап решения, исходя из теоретических положений курса.

Вопросы, которые вызывают у обучающегося затруднение при подготовке, должны быть заранее сформулированы и озвучены во время занятий в аудитории для дополнительного разъяснения преподавателем. Реферат:

Подготовка рефератов направлена на развитие и закрепление у обучающихся навыков самостоятельного глубокого, творческого и всестороннего анализа научной, методической и другой литературы по актуальным проблемам дисциплины; на выработку навыков и умений грамотно и убедительно излагать материал, четко формулировать теоретические обобщения, выводы и практические рекомендации. Рефераты должны отвечать высоким квалификационным требованиям в отношении научности содержания и оформления.

Темы рефератов, как правило, посвящены рассмотрению одной проблемы. Объем реферата может быть от 12 до 15 страниц машинописного текста, отпечатанного через 1,5 интервала, а на компьютере через 1 интервал (список литературы и приложения в объем не входят).

Текстовая часть работы состоит из введения, основной части и заключения.

Во введении обучающийся кратко обосновывает актуальность избранной темы реферата, раскрывает конкретные цели и задачи, которые он собирается решить в ходе своего небольшого исследования.В основной части подробно раскрывается содержание вопроса (вопросов) темы.В заключении кратко должны быть сформулированы полученные результаты исследования и даны выводы. Кроме того, заключение может включать предложения автора, в том числе и по дальнейшему изучению

заинтересовавшей его проблемы. В список литературы (источников и литературы) обучающийся включает только те документы, которые он использовал при написании реферата. В приложении (приложения) к реферату могут выноситься таблицы, графики, схемы и другие вспомогательные материалы, на которые имеются ссылки в тексте реферата. Матрица ответственности или матрица распределения ответственности. Это некая таблица, в которой показаны ресурсы,

назначенные для каждого пакета работ по проекту. В ней отображаются связи между членами команды и этапами работ. Для заполнения матрицы

ответственности традиционно применяется методика RAСI. Это аббревиатурное название, сформированное по первым буквам слов:

«Исполнитель» (Responsible), «Ответственный» (Accountable), «Консультант» (Consult before doing), «Наблюдатель» (Inform after doing). Правила построения матрицы ответственности. В верхней строке прописываются имена людей либо те роли, которые они занимают в проекте. В левой первой колонке прописываются различные задачи, которые есть в проекте (для упрощения задачи можно группировать). Далее на пересечении Участник-Задача прописываются, какие активности этот человек в проекте исполняет (RAСI).